# **sipXcom 15.06**

#### Summary

This is a small update for sipXcom. After 15.06 we're going to move to 15.08 and try a 2 month cadence for releases. One month is a little too quick for us, while removing work on the QA team we added load to the build team. We'll see how a 2 month cycle works for a couple releases.

#### **New Features / Improvements:**

New Feature - SIPX-128 - Authentication Rules should not authenticate calls to registered users from an SBC or gateway

New Feature - SIPX-17 - Create proxy plugin to validate URI/HOST/IPAddress field entries

New Feature - SIPX-2 - Proxy PlugIn: Advice of charge (AOC)

Improvement - XX-11572 - Voicemail: download with file extension in new user Portal

Improvement - UC-445 - Set password for postgresql user postgres

Improvement - SIPX-125 - Voicemail: add header when downloading

### Who Should Install?

This release is recommended for all 4.6, 14.XX and 15.XX installations.

#### New Installs

A new ISO is available for 15.06 at:<http://download.sipxcom.org/pub/sipXecs/ISO/>

### Update

To update please edit your /etc/yum.repos.d/sipxecs.repo file and reference the new download server ([download.sipxcom.org](http://download.sipxcom.org/)). The repo should look as follows:

[sipXcom] name=sipXecs software for CentOS \$releasever - \$basearch baseurl=[http://download.sipxcom.org/pub/sipXecs/15.06/CentOS\\_\\$releasever/\\$basearch](http://download.sipxcom.org/pub/sipXecs/15.06/CentOS_$releasever/$basearch) gpgcheck=0

To edit this file, login to your sipX server as root and then use either vi or nano (easier).

vi /etc/yum.repos.d/sipxecs.repo

or

nano /etc/yum.repos.d/sipxecs.repo

Once the repo file is modified, run:

yum clean all

yum update

## Issues Addressed

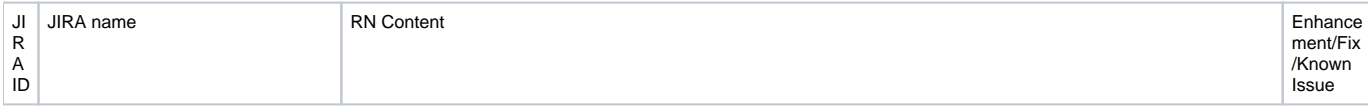

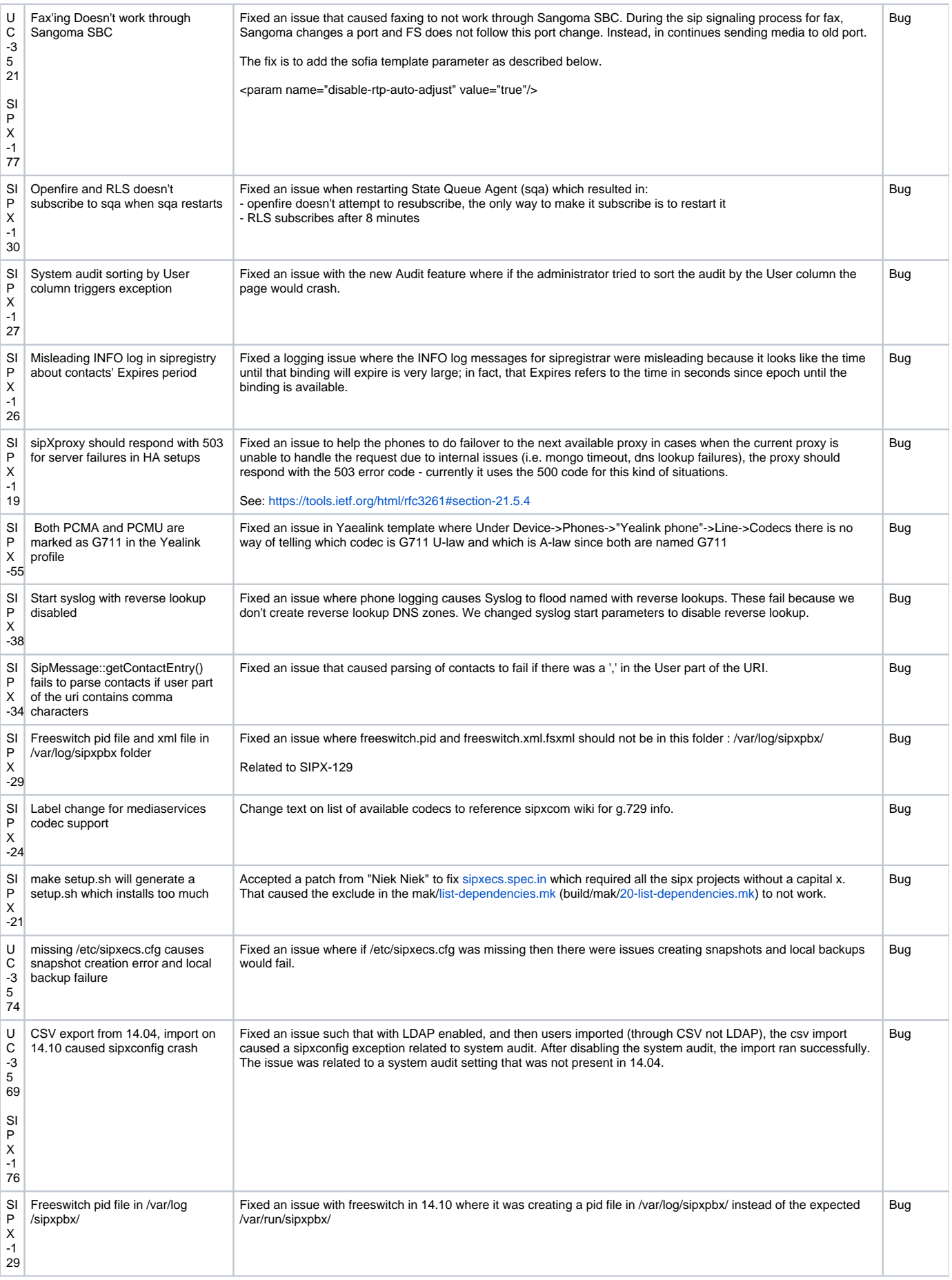

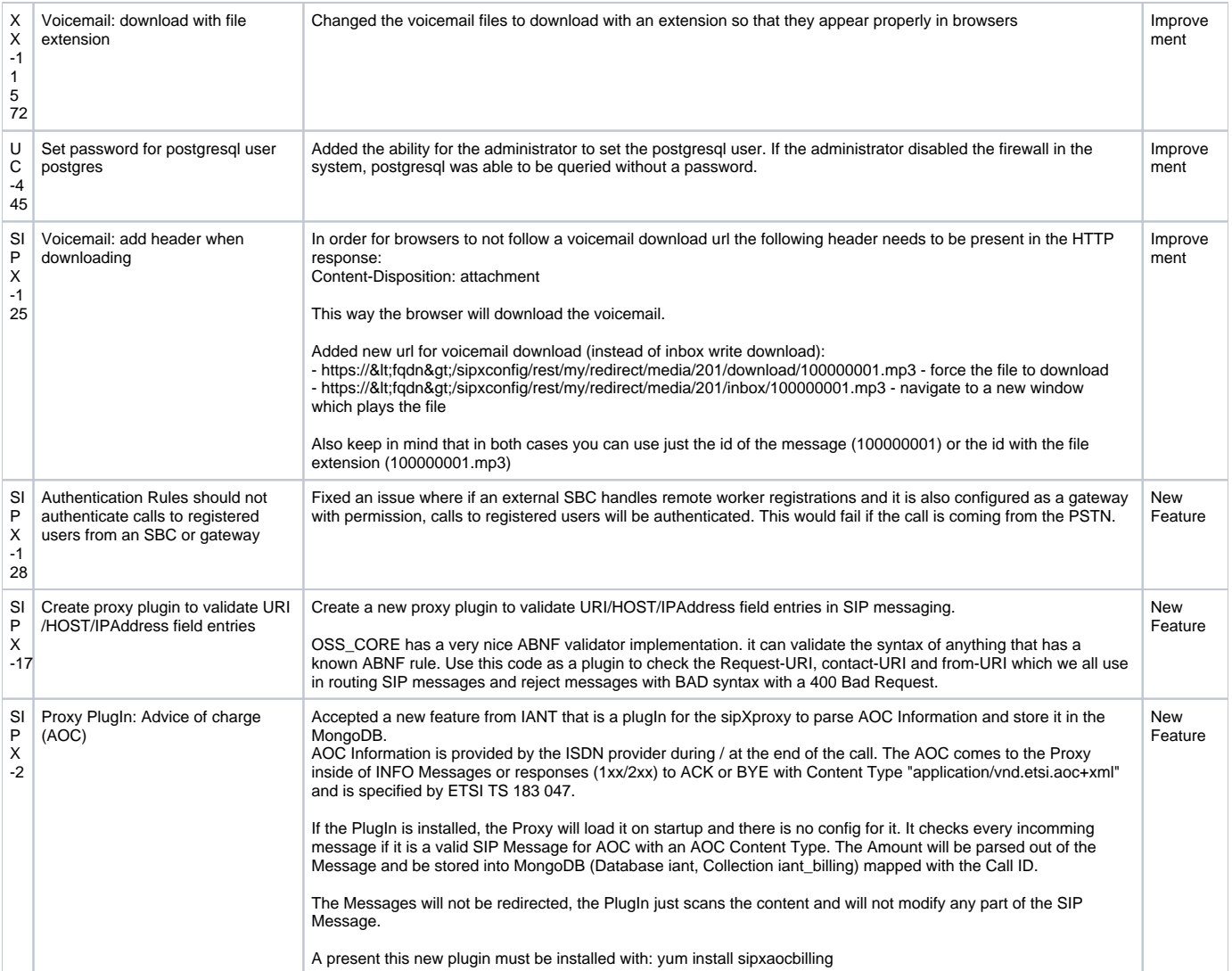